# CALCOLO NUMERICO CALCOLO NUMERICO ANALISI NUMERICA ANALISI NUMERICA 2012-2013)  $(A.A. 2012-2013)$  $(A.A.$

Prof. F. Pitolli Prof. F. Pitolli

equazioni differenziali ordinarie equazioni differenziali ordinarie Appunti delle lezioni su Appunti delle lezioni su

### Eq. differenziali ordinarie: modello matematico

Il moto di una particella di massa <sup>m</sup> attaccata all'estremit`a di una **molla di costante elastica**  $k$  è descritto dall'<mark>equazione differenziale</mark> lineare del secondo ordine (equazione dell'oscillatore armonicosemplice smorzato):

$$
m\frac{d^2x}{dt^2} + b\frac{dx}{dt} + kx = 0
$$
\n
$$
-b\frac{dx}{dt}
$$
: forza di attrito\n
$$
-kx
$$
: legae di Hooke

Dall'**analisi matematica** sappiamo che la soluzione "*esatta*" è

$$
x(t) = x_m e^{-bt/2m} \cos(\omega_m t + \varphi_m)
$$
\n
$$
\omega_m = \sqrt{\frac{k}{m} - \frac{b^2}{4m^2}} \cdot \frac{\text{pulsazione}}{\text{dell'oscillatore}}
$$

L'ampiezza  $x_m$  e la fase  $\varphi_m$  dell'oscillazione sono individuate dalle condizioni iniziali.

### Eq. differenziali ordinarie: problema di Cauchy

• Un problema reale richiede l'assegnazione delle condizioni iniziali.

#### Problema di Cauchy:

$$
\begin{cases}\n m \frac{d^2x}{dt^2} + b \frac{dx}{dt} + kx = 0 & x > 0 \\
 x(0) = x_0 & c.i. \\
 \frac{dx}{dt}(0) = v_0 & c.i. \\
 \end{cases}\n \Rightarrow\n \begin{cases}\n x(t) = x_m e^{-bt/2m} \cos(\omega_m t + \varphi_m) & x \ge 0 \\
 x_m = \frac{x_0}{\cos \varphi_m} \\
 \tan \varphi_m = \frac{v_0}{x_0} \frac{2m}{b}\n \end{cases}
$$

Esempio:

$$
\begin{cases}\n x(0) = 1 & m = 250g \\
 k = 85 \text{ N/m} \\
 \frac{dx}{dt}(0) = 0 & b = 70 \text{ g/s}\n\end{cases}
$$

$$
= 250g
$$
  
= 85 N/m  
= 70 g/s  

$$
g/s
$$

2

# Eq. differenziali ordinarie: problema di Cauchy

• Nei problemi reali l'espressione dell'equazione differenziale è complicata e, in genere, non si riesce <sup>a</sup> calcolare esplicitamente la soluzione.

#### Esempio

Le <mark>oscillazioni di un pendolo</mark> possono essere descritte dall'equazione differenziale del secondo ordine <mark>non lineare</mark>

$$
\frac{d^2\theta}{dt^2} - \frac{g}{L}\sin\theta = 0 \qquad t > t_0
$$

 $\frac{d}{dt^2} - \frac{3}{L} \sin \theta = 0$   $t > t_0$ <br>dove L è la lunghezza del pendolo, g è l'accelerazione di gravità e  $\theta$ è l'angolo tra il pendolo e la verticale. Il problema è completato con le condizioni iniziali

$$
\theta(t_0) = \theta_0 \qquad \theta'(t_0) = v_0
$$

Calcolare  $\theta(t)$  nel caso in cui  $L = 0.6$  m,  $\theta_0 = \pi/6$  rad,  $v_0 = 0$  m/s (si assuma  $g = -9.81 \text{ m/s}^2$ )

# Equazioni differenziali di ordine  $\it n$

 $\begin{cases} y^{(n)}(t) = g(t, y(t), y'(t), y''(t), \dots, y^{(n-1)}(t)) & t > t_0 \ y^{(k)}(t_0) = y_k & k = 0, 1, \dots, n-1 \end{cases}$  Condizioni iniziali

Un'**equazione differenziale di ordine**  $n$  può essere ricondotta a un  $s$ istema di  $n$  equazioni differenziali del primo ordine.

$$
y^{(n)}(t) = g(t, y(t), y'(t), y''(t), \dots, y^{(n-1)}(t))
$$
  
\n
$$
y_1(t) = y(t)
$$
  
\n
$$
\begin{cases}\ny_1(t) = y_2(t) \\
y_2'(t) = y_3(t) \\
\vdots \\
y_{n-1}'(t) = y_n(t) \\
y_n'(t) = g(t, y_1(t), y_2(t), y_3(t), \dots, y_n(t))\n\end{cases}\n\begin{cases}\ny_{10} = y_0 \\
y_{20} = y_1 \\
\vdots \\
y_{n0} = y_{n-1}\n\end{cases}
$$
\n**Conditional**  
\n**Condizioni**  
\n $y_n(t) = g(t, y_1(t), y_2(t), y_3(t), \dots, y_n(t))$ 

# Sistemi di equazioni differenziali: esempio

Il più semplice modello che descrive la competizione tra due specie è il modello preda-predatore di Lotka-Volterra. Si tratta di una coppiadi equazioni differenziali in cui  $y_1(t)$  rappresenta il  $\boldsymbol{\mathsf{n}}$ umero di prede e  $y_2(t)$  rappresenta il numero di predatori. In assenza di predatori le prede crescono in modo esponenziale; <sup>i</sup> predatori invece, in assenzadi prede, muoiono rapidamente. L'<mark>interazione</mark> tra le due specie è descritta da un termine proporzionale <sup>a</sup> entrambe le popolazioni:

$$
\begin{cases} \n\dot{y}_1 = k_1 \left( 1 - \frac{y_2}{\mu_2} \right) y_1 & t > 0 \\ \n\dot{y}_2 = -k_2 \left( 1 - \frac{y_1}{\mu_1} \right) y_2 \\ \n\dot{y}_1(0) = y_{10} & y_2(0) = y_{20} \n\end{cases}
$$

 $y_1(0) = y_{10}$   $y_2(0) = y_{20}$ <br>dove  $k_1$ ,  $k_2$ ,  $\mu_1$ ,  $\mu_2$  sono costanti positive e  $y_{10}$ ,  $y_{20}$  sono le condizioni iniziali.

Nota. Se  $y_{10} = \mu_1$ ,  $y_{20} = \mu_2 \Rightarrow y_1 = y_2 = 0$ , cioé  $(\mu_1, \mu_2)$  è un punto Nota. Se  $y_{10} = \mu_1$ ,  $y_{20} = \mu_2 \ \Rightarrow \ y_1 = y_2 = 0$ , cioe ( $\mu_1, \mu_2$ ) e un pl<br>di equilibrio. Per alcuni valori di  $\mu_1, \mu_2$  la soluzione è periodica.

# Eq. differenziali ordinarie del primo ordine /1

Problema di Cauchy:  $\begin{cases} y'(t) = f(t, y(t)) \ y(t_0) = y_0 \end{cases}$  t  $> t_0$  condizione iniziale

Esempio: Modello per descrivere la crescita di una popolazione

 $f(t, y(t)) = K y(t)$   $K > 0 \rightarrow \begin{cases} y'(t) = K y(t) \\ y(t_0) = y_0 \end{cases}$ 

Soluzione esatta:

$$
y(t) = y_0 e^{K(t-t_0)}
$$

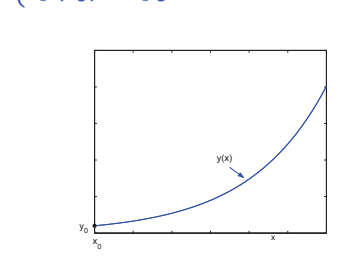

6

### Eq. differenziali ordinarie del primo ordine /2

Nei **problemi applicativi**, l'espressione di  $f(t, y(t))$  è **complicata** e quindi non si può calcolare esplicitamente la soluzione del **problema di Cauchy** oppure la sua espressione è data tramite funzioni non elementari.

 $\longrightarrow$  si deve ricorrere a un **metodo numerico** per approssimare  $y(t)$ .

#### Esempio

Sia  $P(t)$  il **numero di individui** in una popolazione al tempo  $t$ , misurato in anni. Se il tasso medio di nascita  $b$  è costante e il tasso di morte  $d$  è proporzionale al numero di individui presenti al tempo  $t$ , allora il tasso di crescita `e dato dall'equazione differenziale del primoordine

$$
\frac{dP(t)}{dt} = bP(t) - d(t)P(t), \qquad d(t) = kP(t),
$$

chiamata <mark>equazione logistica</mark>.

Assumendo  $P(0) = 50976$ ,  $b = 2.9 \times 10^{-2}$  e  $k = 1.4 \times 10^{-7}$ , calcolare il numero di individui dopo <sup>5</sup> anni. 7

### Eq. differenziali ordinarie del primo ordine /3

Assumiamo: *i)* numero di individui al tempo al tempo iniziale  $P(0)$   $=$ 50976, *ii)* tasso di nascita  $b = 2.9 \times 10^{-2}$ , *iii)* tasso di morte  $d(t) =$  $kP(t)$  proporzionale al numero di individui presenti al tempo  $t$  con  $k = 1.4 \times 10^{-7}$ .

#### Crescita di una popolazione

Equazione logistica

$$
\begin{cases}\n\frac{dP(t)}{dt} = bP(t) \\
P(0) = 50976 \\
P(t) = P(0) e^{bt} \\
P(t) = P(0) e^{bt} \\
P(t) = P(0) e^{bt} \frac{1}{1 - \frac{k}{b} P(0) (1 - e^{bt})} \\
B\n\end{cases}
$$

# Esistenza e unicità della soluzione del problema di Cauchy

Prima di risolvere **numericamente** un'equazione differenziale bisogna essere sicuri che il <mark>problema di Cauchy</mark> ammetta un'**unica soluzione**  $y(t)$ .

**Definizione.** Una funzione  $f(t, y)$  si dice lipschitziana in  $y$  uniformemente rispetto a t in  $D \subset \mathbb{R}^2$ , se esiste una costante  $L > 0$  tale che  $|f(t, y_1) - f(t, y_2)| \le L |y_1 - y_2| \quad \forall (t, y_1), (t, y_2) \in D.$ 

Nota. Una condizione sufficiente è che  $f_y$  esista e sia li<mark>mitata</mark> in  $D.$ 

**Esempio:**  $f(t, y) = Ky \rightarrow f_y(t, y) = K \rightarrow e$  **e limitata**  $\rightarrow$   $f$  è lipschitziana

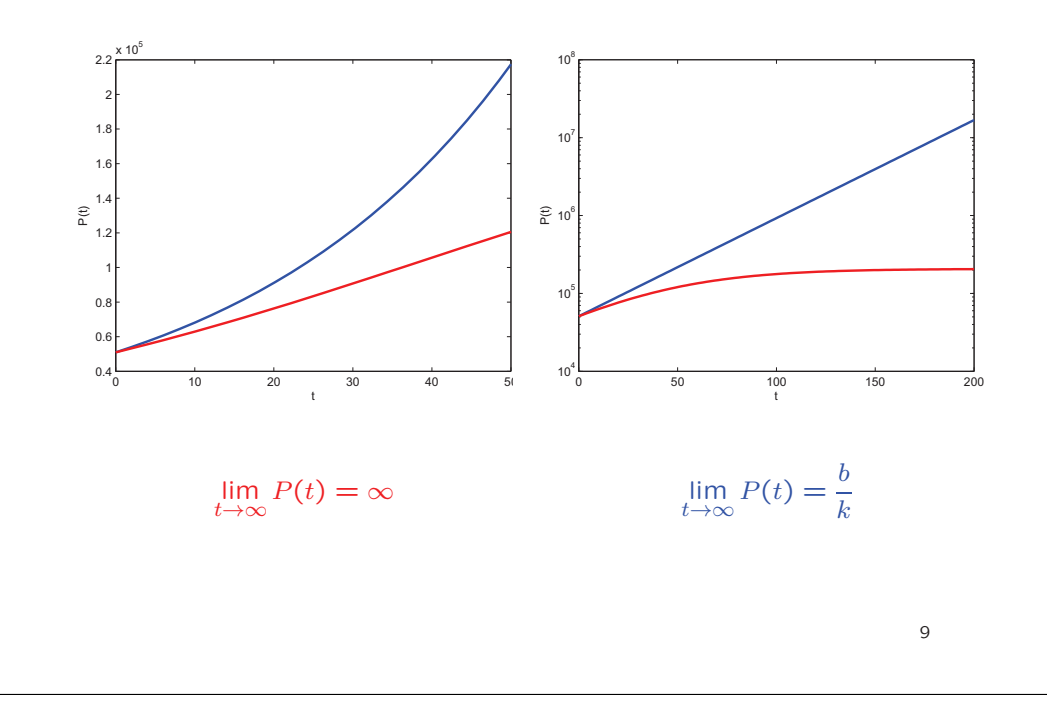

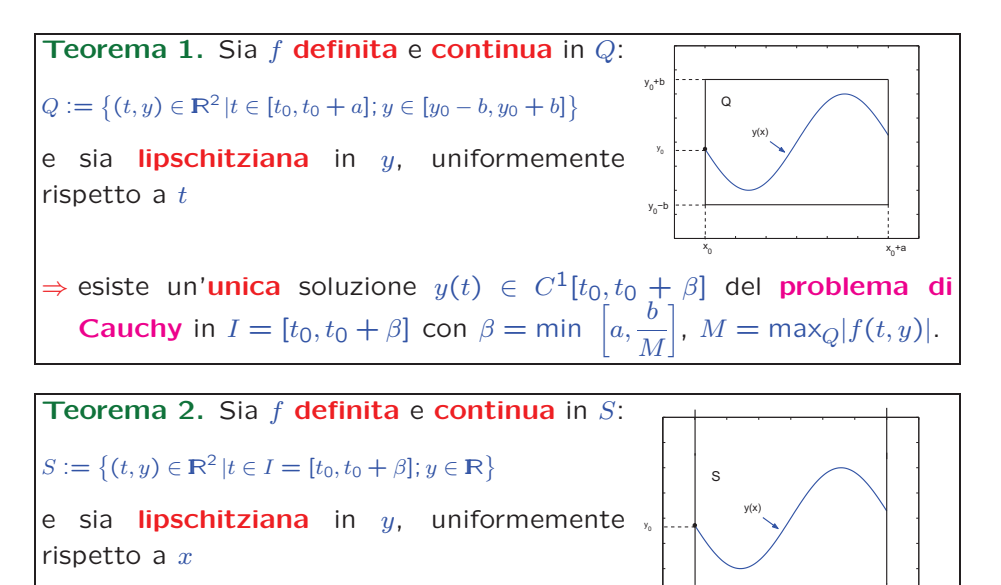

⇒ esiste un'unica soluzione  $y(t) \in C^1[t_0, t_0 + \beta]$  del problema di **Cauchy** in  $I = [t_0, t_0 + \beta]$ .

### Ben-posizione del problema di Cauchy

Per poter risolvere numericamente il problema di Cauchy è necessario anche che il problema sia **ben posto**.

#### Definizione. Il problema di Cauchy

 $\begin{cases} y'(t) = f(t, y(t)) \\ y(t_0) = y_0 \end{cases}$  $y(t_0) = y_0$  condizione iniziale

è ben posto se, dette  $y(t; y_0)$  e  $y(t; y_0+\delta)$  le soluzioni con condizioni **iniziali**  $y(t_0) = y_0$  e  $y(t_0) = y_0 + \delta$  rispettivamente, si ha

 $|y(t; y_0) - y(t; y_0 + \delta)| < \epsilon$   $t \in [a, b]$ 

dove  $\epsilon >0$  è una prefissata **tolleranza**, purché  $\delta = \delta(\epsilon)$  sia sufficien-<br>temente **piccolo** temente <mark>piccolo</mark>.

Nota. Se *f* soddisfa le condizioni del Te<mark>orema 2</mark>, il problema di Cauchy è **ben posto**.  $12$ 

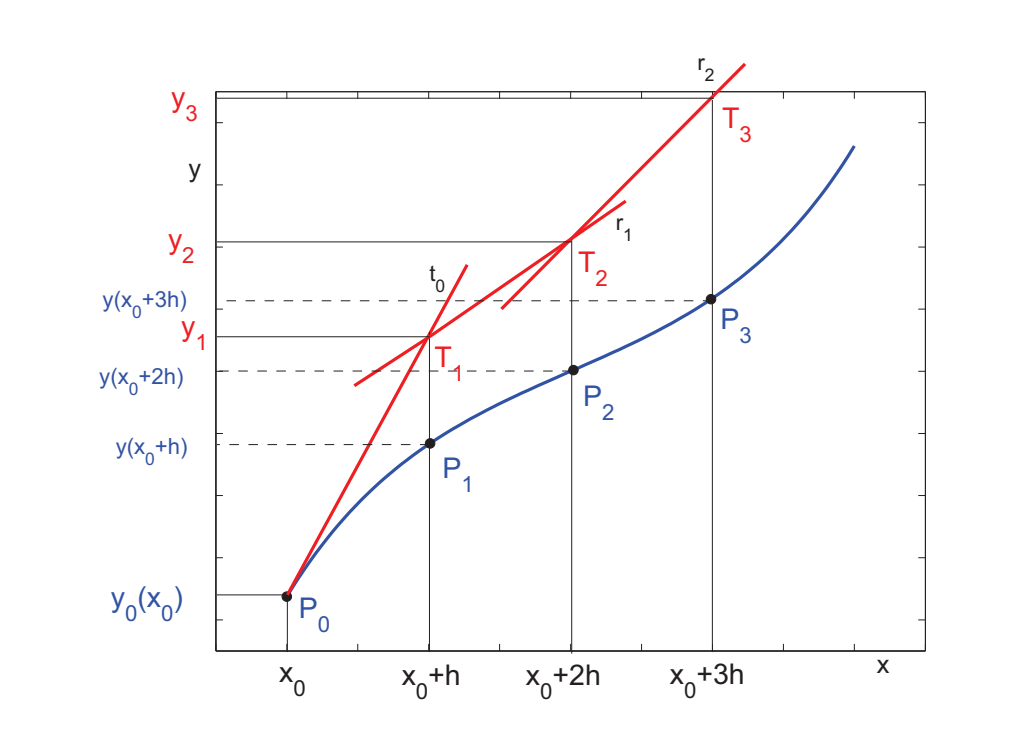

### Metodo di Eulero

**Problema di Cauchy:**  $\begin{cases} y'(t) = f(t, y(t)) & t \in [t_0, t_0 + y(t_0)] \ y(t_0) = y_0 & \text{condition} \end{cases}$  $y'(t) = f(t, y(t))$   $t \in [t_0, t_0 + \beta]$ <br>  $y(t_0) = y_0$  condizione iniziale

Discretizzazione di *I*:  $t_i = t_0 + ih$   $i = 0, ..., n$   $h = \frac{\beta}{n}$ 

**Metodo numerico:** I valori esatti  $y(t_i)$  vengono approssimati con i valori  $y_i.$ 

Sviluppo in <mark>serie di Taylor</mark>:

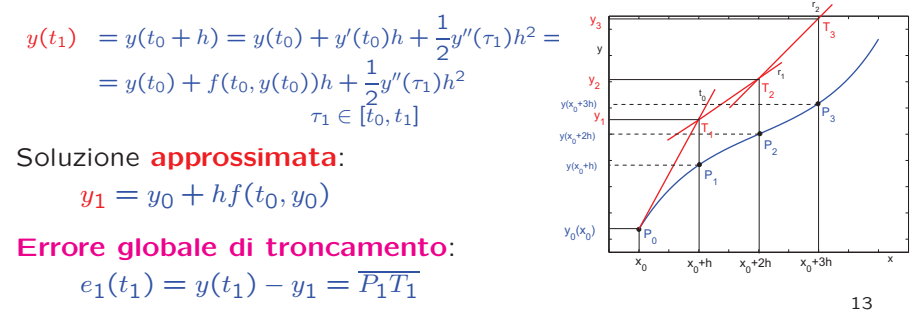

### Algoritmo del metodo di Eulero

Algoritmo:

 $y_{i+1} = y_i + h f(t_i, y_i)$   $i = 0, 1, ..., n$ 

Errore globale di troncamento:  $e_i = y(t_i) - y_i = P_i T_i$ 

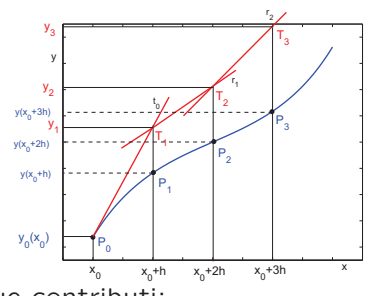

L'**errore globale di troncamento** ha due contributi:

• l'errore locale di troncamento, dovuto al fatto che la soluzioneesatta  $y(t)$  viene approssimata localmente con una retta:  $R(t_i, y(t_i); h; f) = \frac{1}{2}h^2 f''(\eta_i)$   $\eta_i \in [t_i, t_{i+1}]$ 

 $R(t_i, y(t_i); h; f) = O(h^2) \rightarrow$  **Primo ordine** 

• l'accumularsi degli errori locali di troncamento, per cui al genericopasso  $i \geq 1$  ci si muove lungo la retta  $r_i$  che è una **approssimazione della retta tangente** alla soluzione in  $P_i = [t_i, y(t_i)].$  15

### Convergenza del metodo di Eulero

**Definizione. Un metodo numerico** per la soluzione approssimata di un'equazione differenziale è convergente se

lim max $|e_i| = 0 \Leftrightarrow$ <br> $\underset{i \to 0}{\text{lim}}$  1≤ $i \leq n$  $h{\rightarrow}0$  1 $<$ i $<$  $\lim u_i = v(\bar{t})$  con  $\bar{t} = t_0 + ih$  fissato

Dalla figura è evidente che, se si riduce il passo  $h$ , si riduce anche l'errore  $e_i = P_i T_i$ . Per di più

$$
\lim_{h\to 0}\,\max_{1\leq i\leq n}\lvert e_i\rvert=0
$$

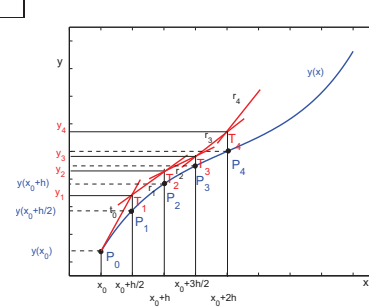

18

⇒ Il metodo di Eulero è <mark>convergente</mark>

### Un <mark>metodo numerico è convergente</mark> se è

• Consistente:

• Stabile:

 $\displaystyle{\lim_{h\to 0}}$  $R(t,y;h;f)$  $\frac{h(k;f)}{h} = 0$  +

l'<mark>accumularsi</mark> degli errori locali di troncamento si mantiene limitato

### Metodi di ordine superiore al primo

Sviluppo in serie di Taylor di ordine  $m\ (y\in C^{m+1}[t_0,t_n])$ 

$$
y(t_{i+1}) = y(t_i) + h \sum_{k=1}^{m} \frac{y^{(k)}(t_i)}{k!} h^{k-1} + \frac{h^{m+1}}{(m+1)!} y^{(m+1)}(\eta_i) \qquad \tau_i \in (t_i, t_{i+1})
$$

Schema di Taylor di ordine  $m$ 

Trascurando l'errore <sup>e</sup> sostituendo <sup>i</sup> valori approssimati si ottienel'algoritmo

$$
y_{i+1} = y_i + h \sum_{k=1}^{m} \frac{f^{(k-1)}(t_i, y_i)}{k!} h^{k-1}
$$

Errore locale di troncamento:  $R(t_i, y(t_i); h; f) = \frac{h^{m+1}}{(m+1)!} y^{(m+1)}(\eta_i)$ 

Le derivate della  $f$  possono essere calcolate ricorsivamente da

$$
\begin{cases}\nf^{(k)}(t, y(t)) = f_x^{(k-1)}(t, y(t)) + f_y^{(k-1)}(t, y(t)) f(t, y(t)) & k \ge 1 \\
f^{(0)}(t, y(t)) := f(t, y(t))\n\end{cases}
$$

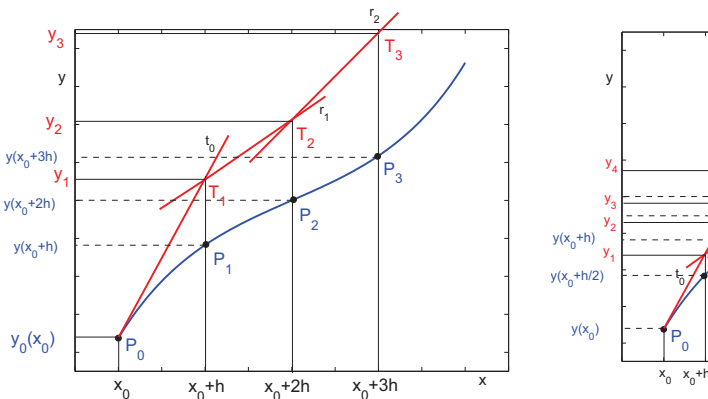

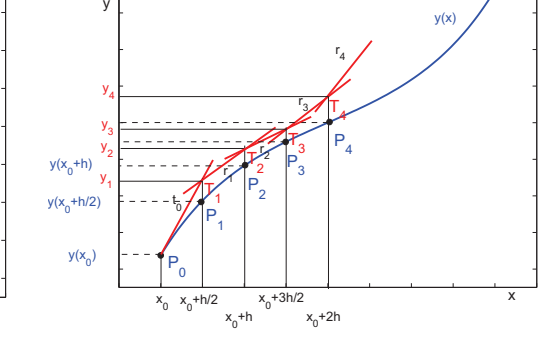

### Metodi di Runge-Kutta

Metodi di <mark>ordine superiore</mark> al primo si possono ottenere muovendosi lungo una retta che ha come coefficiente angolare una combinazione **lineare** di valori assunti da  $f(t, y)$  in punti opportuni dell'intervallo  $[t_i, t_i + h].$ 

#### Relazione esatta

$$
y(t_i + h) = y(t_i) + h \Phi(t_i, y(t_i); h; f) + R(t_i, y(t_i); h; f)
$$
  
\n
$$
\Phi(t, y; h; f) = \sum_{l=1}^{r} a_l k_l(t, y)
$$
  
\n
$$
\text{con}
$$
\n
$$
k_1(t, y) = f(t, y)
$$
  
\n
$$
k_l(t, y) = f\left(t + \lambda_l h, y + h \sum_{j=1}^{l-1} b_{lj} k_j(t, y)\right) \qquad l = 2, ..., r
$$

I **parametri**  $a_l$ ,  $\lambda_l$  e  $b_{lj}$  sono determinati in modo che il metodo abbia **ordine**  $p \to R(t_i, y(t_i); h; f) = O(h^{p+1})$ 

# Metodi di Runge-Kutta del secondo ordine

#### Relazione esatta

$$
y(t + h) = y(t) + h \Phi(t, y; h; f) + R(t, y; h; f) \rightarrow R(t, y; h; f) = O(h^{2+1})
$$
  
\n
$$
\text{con} \begin{cases} \Phi(t, y; h; f) = a_1 k_1(t, y) + a_2 k_2(t, y) \\ k_1(t, y) = f(t, y) \\ k_2(t, y) = f(t + \lambda h, y + \lambda h k_1(t, y)) \end{cases}
$$

Sviluppo in serie di Taylor

$$
y(t+h) = y(t) + y'(t)h + \frac{1}{2}y''(t)h^2 + o(h^3) =
$$
  
=  $y(t) + f(t, y)h + \frac{1}{2} (f_t(t, y) + f_y(t, y) f(t, y))h^2 + O(h^3)$ 

 $k_2(t, y) = f(t, y) + f_t(t, y) \lambda h + f_y(t, y) \lambda h f(t, y) + O(h^2)$ 

# Metodo di Heun

$$
a_1 = a_2 = \frac{1}{2} \qquad \lambda = 1
$$

$$
\begin{cases}\ny_{i+1} = y_i + \frac{h}{2} \big( f(t_i, y_i) + f(t_i + h, y_i + h f(t_i, y_i)) \big) & i = 0, 1, \dots, n \\
y_0 = y(t_0)\n\end{cases}
$$

Errore locale di trocamento:

 $R(t, y; h; f) = O(h^3)$  $\Rightarrow$  Secondo ordine

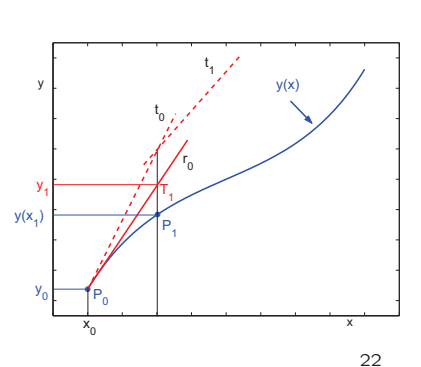

20

 $R(t, y; h; f) = y(t + h) - y(t) - h \Phi(t, y; h; f) =$  $= h f(t, y) + \frac{h}{2}$  $\frac{1}{2} \Big( f_t(t, y) + f_y(t, y) f(t, y) \Big) + O(h^3) -h\left( a_1f(t,y)+\right.$  $a_2\big(f(t, y) + f_t(t, y) \lambda h + f_y(t, y) \lambda h f(t, y) + O(h^2)\big)\big)$ 

Affinché il metodo sia del secondo ordine devono essere **nulli** i termini in  $h$  e  $h^2$ 

$$
\Downarrow
$$
\n
$$
\begin{cases}\n1 - a_1 - a_2 = 0 \\
\frac{1}{2} - a_2 \lambda = 0\n\end{cases}
$$
 infinite solution

# Metodo di Runge-Kutta classico

$$
\begin{cases}\ny_{i+1} = y_i + \frac{h}{6}(k_1(t_i, y_i) + 2k_2(t_i, y_i) + 2k_3(t_i, y_i) + k_4(t_i, y_i)) & i = 0, 1, \dots, \ y_0 = y(t_0)\n\end{cases}
$$

$$
\begin{cases}\nk_1(t_i, y_i) = f(t_i, y_i) \\
k_2(t_i, y_i) = f\left(t_i + \frac{h}{2}, y_i + \frac{h}{2}k_1\right) \\
k_3(t_i, y_i) = f\left(t_i + \frac{h}{2}, y_i + \frac{h}{2}k_2\right) \\
k_4(t_i, y_i) = f(t_i + h, y_i + hk_3)\n\end{cases}
$$

Errore locale di trocamento:

$$
R(t, y; h; f) = O(h^5) \Rightarrow
$$
 **Quarto ordine**

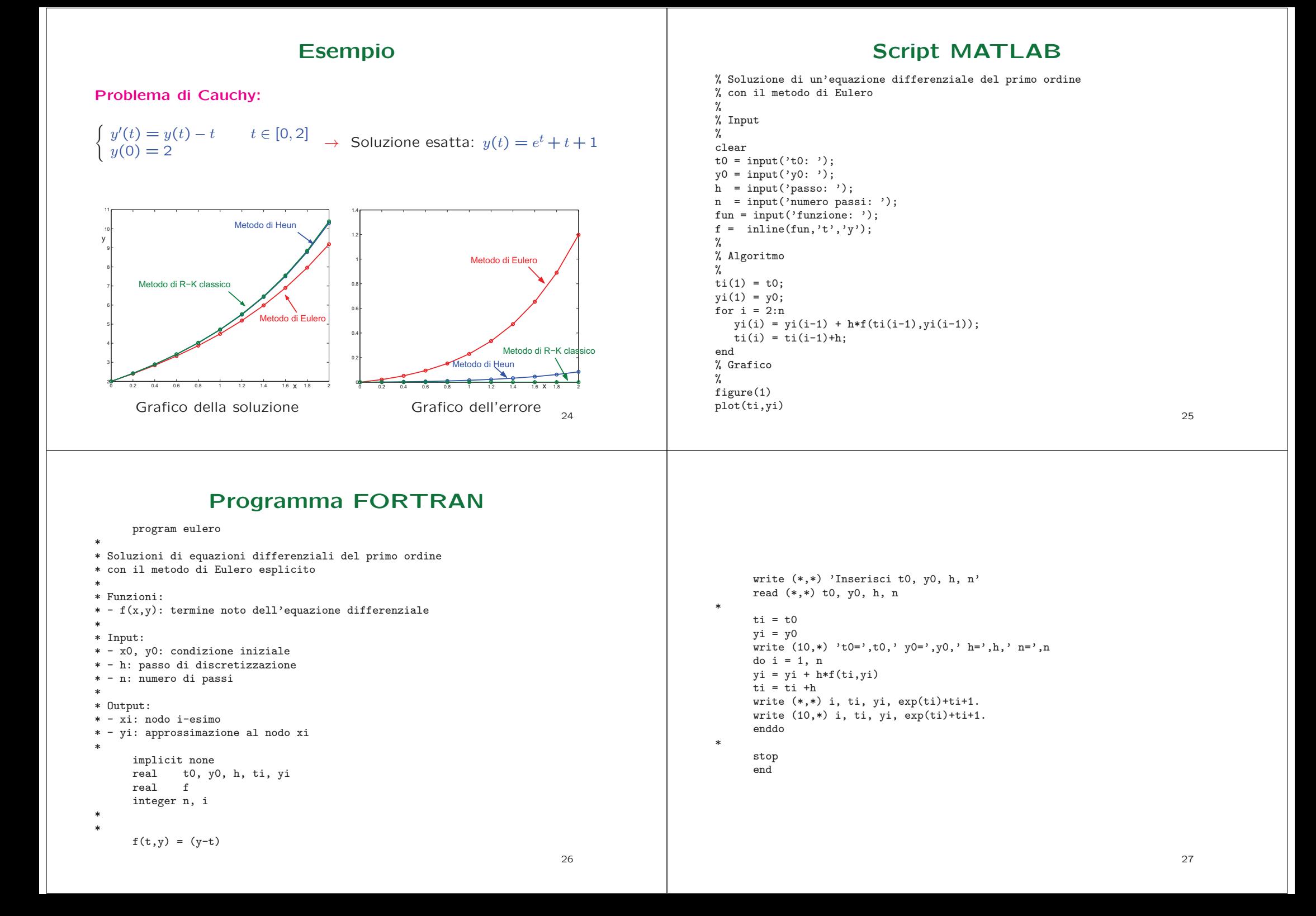

#### Metodi one-step espliciti

I metodi di <mark>Eulero, Heun e Runge-Kutta classico</mark> sono tutti <mark>metodi</mark> **one-step espliciti**, cioè metodi in cui per il calcolo di  $y_{i+1}$  si utilizza **solo** il valore approssimato  $y_i$ :

#### Metodi one-step espliciti:

 $\begin{cases} y_{i+1} = y_i + h \underbrace{\Phi(t_i, y_i; h; f)}_{\textbf{Funzione incremento}} & i = 0, 1, ..., n \\ y_0 = y(t_0) \end{cases}$ 

Metodo di Eulero:  $\Phi(t, y; h; f) = f(t, y(t))$ Metodo di Heun:  $\Phi(t, y; h; f) = \frac{1}{2} [f(t, y(t)) + f(t + h, y(t) + h f(t, y(t))]$ 

Metodo di Runge-Kutta classico:  $\Phi(t, y; h; f) = \frac{1}{6} [k_1 + 2k_2 + 2k_3 + k_4]$ 

28

#### Convergenza

Errore globale di troncamento:

 $e_i = y(t_i) - y_i$ 

Convergenza:

 $\lim_{h\to 0} \max_{0\leq i\leq n} |e_i| = 0 \Leftrightarrow \lim_{i\to\infty} y_i = y(\bar{t}) \quad \bar{t} = t_0 + i\hbar$ 

Teorema di equivalenza di Lax. Dato un problema differenziale lineare ben posto, uno schema nu-<mark>merico alle differenze è convergente</mark> se e solo se è consistente <sup>e</sup> stabile

**Consistenza: l'errore locale di troncamento**  $\rightarrow$  0 per  $h \rightarrow 0$ 

**Stabilità : l'accumularsi** degli errori locali di troncamento si mantiene **limitato** per  $h \rightarrow 0$  e t fissato 29

### Errore locale di troncamento

L'<mark>errore locale di troncamento</mark> rappresenta l'<mark>errore</mark> dovuto al fatto di aver approssimato <mark>localmente</mark> la soluzione esatta con una retta.

Errore locale (unitario) di troncamento:

$$
\tau(t, y(t); h; f) = \frac{y(t+h) - y(t)}{h} - \Phi(t, y(t); h; f)
$$

**Ordine del metodo:** permette di valutare quanto è **accurata** l'approssimazione ottenuta. È definito come il **massimo intero**  $p$  tale che

$$
\tau(t, y(t); h; f) = O(h^p)
$$

Nota. Un metodo di ordine  $p$  è  $\mathbf e$ satto per tutti i  $\mathbf p$ olinomi fino al grado  $p$ .

### Consistenza dei metodi one-step espliciti

**Consistenza:** 
$$
\lim_{h \to 0} \tau(t, y(t); h; f) = 0
$$

$$
\lim_{h \to 0} \tau(t, y; h; f) = \lim_{h \to 0} \left[ \frac{y(t+h) - y(t)}{h} - \Phi(t, y(t); h; f) \right]
$$

$$
= y'(t) - \lim_{h \to 0} \Phi(t, y(t); h; f) = 0
$$

⇒ Un metodo one-step esplicito è **consistente** se e solo se

 $\lim_{h\to 0} \Phi(t, y(t); h; f) = y'(t) = f(t, y(t))$ 

In particolare, sono <mark>consistenti</mark> i metodi di <mark>Eulero, Heun</mark> e Runge-Kutta classico.

### Stabilità dei metodi one-step espliciti

Errore globale di troncamento:  $e_i = y(t_i) - y_i$ 

$$
e_{i+1} = y(t_{i+1}) - y_{i+1} =
$$
  
=  $(y(t_i) + h \Phi(t_i, y(t_i); h; f) + h \tau(t_i, y(t_i); h; f)) -$   
 $- (y_i + h \Phi(t_i, y_i; h; f))$ 

• Dalla definizione di ordine di un metodo si ha:

 $\tau(t_i, y(t_i); h; f) = O(h^p) \Rightarrow |\tau(t_i, y(t_i); h; f)| \leq C_p h^p$ Esempio: per il metodo di Eulero  $|\tau| \leq \frac{M}{2}$ **massimo** di  $|y''(t)|$  nell'intervallo di integrazione  $\frac{-h}{2}$ , dove  $M$  è il  $\Rightarrow C_1 = M/2$ 

• Poiché  $\Phi$  è una combinazione lineare di valori di  $f$ , dalla **lipshitzianità** di ƒ segue la lipshitzianità di Φ:

 $|\Phi(t,y_1) - \Phi(t,y_2)| \leq L |y_1 - y_2|$ 

32

# Convergenza dei metodi one-step espliciti

**Teorema.** Sia  $\Phi(t, y(t); h; f) \in C^{0}(D)$ ,  $D = S \times [t_0, t_0 + \beta]$  $0 < h \leq \beta$ , e lipschitziana in y. Allora un metodo one-step <mark>esplicito è convergente</mark> se e solo se è <mark>consistente</mark>. Inoltre, se il metodo è di **ordine**  $p$ , si ha

 $|e_i| = |y(t_i) - y_i| \leq k \cdot h^p$ 

dove  $k$  è una costante indipendente da  $i$  e da  $h$ .

Utilizzando le maggiorazioni trovate e trascurando gli errori di arrotondamento si ha:

$$
e_{i+1} = \underbrace{(y(t_i) - y_i)}_{e_i} + h \underbrace{(\Phi(t_i, y(t_i); h; f) - \Phi(t_i, y_i; h; f)}_{\leq L |y(t_i) - y_i|} + O(h^{p+1})
$$
  
\n
$$
\Rightarrow \begin{cases} |e_{i+1}| \leq |e_i|(1 + hL) + C_p h^{p+1} & i = 0, 1, \dots \\ e_0 = y(t_0) - y_0 = 0 \end{cases}
$$

Si associa alla disuguaglianza ottenuta una **equazione alle differenze** del primo ordine:

$$
\begin{cases} \zeta_{i+1} = \zeta_i (1 + hL) + C_p h^{p+1} & i = 0, 1, ... \Rightarrow \zeta_i = C_p h^p \frac{(1 + hL)^i - 1}{L} \\ \zeta_0 = 0 & \end{cases}
$$

Poiché  $|e_i| \leq \zeta_i$ ,  $i = 0, 1, ...,$  e  $(1 + \alpha)^i < e^{i\alpha}$  per  $\alpha > 0$ , si deduce che l'**errore globale** di troncamento ha la limitazione

$$
|e_i| \le C_p h^p \frac{e^{L(t_i - t_0)} - 1}{L}
$$

L: costante di Lipschitz di  $f(t, y)$ 

 $C_p$ : costante dipendente dal metodo one-step. 33

# Propagazione degli errori di arrotondamento

Se indichiamo con  $\eta_{i+1}$  l'errore di arrotondamento che si produce nel calcolo di  $y_{i+1}$  ad ogni passo, si può scrivere

$$
y_{i+1} = y_i + h\Phi(t_i, y_i; h; f) + \eta_{i+1}
$$

Se  $|\eta_i|\leq\eta$ ,  $\forall i$ , per l'errore globale di troncamento si ha la <mark>limitazione</mark>

$$
|e_i| \le \frac{e^{L(t_i - t_0)} - 1}{L} \left( C_p h^p + \frac{\eta}{h} \right)
$$

In particolare, per il **metodo di Eulero** si ha

$$
|e_i| \le \frac{e^{L(t_i - t_0)} - 1}{L} \left(\frac{M}{2} h + \frac{\eta}{h}\right) \qquad M = \max_{t \in [t_0, t_0 + \beta]} |y''(t)|
$$

Errore globale:

$$
|e_i| \le \frac{e^{L(t_i - t_0)} - 1}{L} \left(\frac{M}{2} h + \frac{\eta}{h}\right) \qquad M = \max_{t \in [t_0, t_0 + \beta]} |y''(t)|
$$

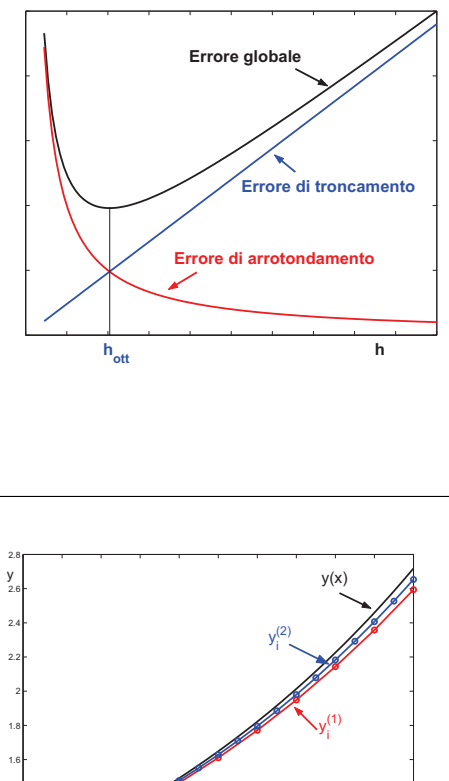

0.1 0.2 0.3 0.4 0.5 0.6 0.7 0.8 0.9 <sup>1</sup>

 0.1 0.2 0.3 0.4 0.5 0.6 0.7 0.8 0.9 <sup>1</sup> 0.1xe<sub>i</sub>(1)=|y(x<sub>i</sub>)−y<sub>i</sub>(1)  $e_i^{(2)} = |y(x_i)-y_i^{(2)}|$ 

In corrispondenza del valore otti-

**male**  $h_{\text{ott}} = \sqrt{\frac{2\eta}{M}}$  l'errore di tron-<br>camento è uguale a quello di arcamento è uguale a quello di arrotondamento <sup>e</sup> la maggiorazione

 $\bullet$  per  $h < h_{\textrm{ott}}$  predomina l'errore

 $\bullet$  per  $h > h_{\textrm{ott}}$  predomina l'errore

36

dell'errore ha un **minimo**:

di arrotondamento;

di troncamento.

Nota.  $M = \max_{x \in [0,1]} |y''(x)| = \max_{x \in [0,1]} e^x = e \simeq 2.7183$ 

x

$$
\text{Se } \eta = 0.5 \cdot 10^{-14} \ \Rightarrow \ h_{\text{ott}} = \sqrt{\frac{2\eta}{M}} \simeq 6.06 \cdot 10^{-8}
$$

#### Esempio

Problema di Cauchy:  $f(x, y) = y(x)$ 

$$
\begin{cases}\ny'(x) = y(x) & x \in [0,1] \\
y(0) = 1 & \text{Soluzione esatta:} \quad y(x) = e^x\n\end{cases}
$$

Metodo di Eulero:

$$
\begin{cases}\ny_{i+1} = y_i + h f(x_i, y_i) = y_i + h y_i & i = 1, 2, ..., n \\
y_0 = 1\n\end{cases}
$$

**1)**  $x_i^{(1)} = ih_1$   $i = 0, 1, ..., n_1$   $h_1 = 0.1$   $n_1 = 10$ 

**2)** 
$$
x_i^{(2)} = ih_2
$$
  $i = 0, 1, ..., n_2$   $h_2 = 0.05$   $n_2 = 20$ 

37

#### Esempio

Problema di Cauchy:  $f(x,y) = y(x) + cos(x)$ 

$$
\begin{cases}\ny'(x) = y(x) + \cos(x) & x \in [-2, 0] \\
y(-2) = 0 & y(x) = \frac{1}{2}(e^{2+x}(\cos(2) + \sin(2))) \\
-\cos(x) + \sin(x)\n\end{cases}
$$
\nSoluzione esatta:

#### Metodo di Eulero:

$$
\begin{cases}\ny_{i+1} = y_i + h f(x_i, y_i) = y_i + h(y_i + \cos(x_i)) & i = 1, 2, ..., n \\
y_0 = 0 & i = 0, 1, ..., 10 \\
\text{1) } x_i^{(1)} = ih_1 & i = 0, 1, ..., 10 \\
h_1 = 0.2\n\end{cases}
$$
\n
$$
x_i^{(2)} = ih_2 \qquad i = 0, 1, ..., 20 \qquad h_2 = 0.1
$$
\n
$$
x_i^{(3)} = ih_3 \qquad i = 0, 1, ..., 40 \qquad h_3 = 0.05
$$

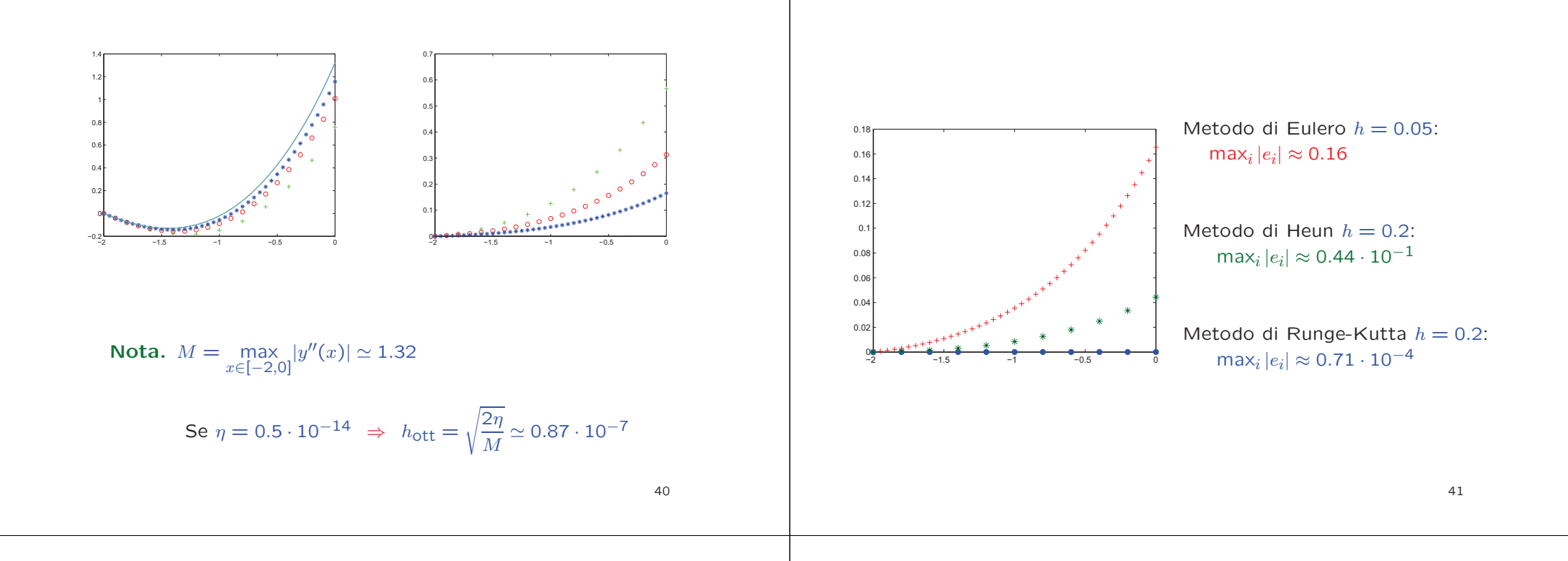

### Metodi Predictor-Corrector

I metodi predictor-corrector si basano sull'utilizzo di un metodo **implicito** costruito integrando localmente l'equazione differenziale  $y'(t) = f(t, y(t))$ :

$$
\Rightarrow y(t_{i+1}) - y(t_i) = \int_{t_i}^{t_{i+1}} y'(t) dt = \underbrace{\int_{t_i}^{t_{i+1}} f(t, y(t)) dt}_{\text{formula di quadratura}}
$$

Metodo (implicito) di Crank-Nicolson: si ottine utilizzando la <mark>formula dei trapezi</mark>

$$
\int_{t_i}^{t_{i+1}} f(t, y(t)) dt \approx \frac{h}{2} \left( f(t_{i+1}, y(t_{i+1})) + f(t_i, y(t_i)) \right)
$$
  

$$
\Rightarrow y_{i+1} = y_i + \frac{h}{2} \left( f(t_{i+1}, y_{i+1}) + f(t_i, y_i) \right)
$$

# Metodo di Eulero Modificato ( $\it{p}=2$ )

La soluzione viene approssimata con un metodo iterativo (corrector) in cui l'approssimazione iniziale è ottenuta con un metodo esplicito (predictor):

$$
\begin{cases}\n\text{Predictor}: \quad y_{i+1} = y_i + h \, f(t_i, y_i) & 0 \le i \\
\text{Corrector}: \quad y_{i+1}^{(r)} = y_i + \frac{h}{2} \left( f(t_{i+1}, y_{i+1}^{(r-1)}) + f(t_i, y_i) \right) & 1 \le r \le N \\
y_{i+1} = y_{i+1}^{(N)} & \end{cases}
$$

Convergenza:Il metodo converge se  $h < \frac{2}{L}$  ( $L$  é la costante di Lipschitz di  $f$ ).

Nota. Se  $L$  è grande (problemi stiff) la limitazione su  $h$  può essere troppo <mark>restrittiva</mark> ⇒ metodi di tipo Newton

#### Sistemi di equazioni differenziali

Sistema di equazioni differenziali del primo ordine

$$
\begin{cases}\ny'_1(t) = f_1(t, y_1(t), \dots, y_n(t)) \\
y'_2(t) = f_2(t, y_1(t), \dots, y_n(t)) \\
\dots \\
y'_n(t) = f_n(t, y_1(t), \dots, y_n(t))\n\end{cases}\n\qquad\n\begin{cases}\ny_1(t_0) = y_{10} \\
y_2(t_0) = y_{20} \\
\dots \\
y_n(t_0) = y_{n0}\n\end{cases}
$$
\nConditional initial conditions:\n
$$
\begin{cases}\ny_1(t_0) = y_{10} \\
y_2(t_0) = y_{20} \\
\dots \\
y_n(t_0) = y_{n0}\n\end{cases}
$$

In forma **vettoriale**:

 $\left\{\n\begin{aligned}\nY'(t) &= F(t, Y(t)) \\
Y(t_0) &= Y_0\n\end{aligned}\n\right.$  $Y_0$  dove  $Y(t) = [y_1(t), y_2(t), \dots, y_n(t)]^T$ <br>  $Y_0 = [y_1(t_0), y_2(t_0), \dots, y_n(t_0)]^T$ <br>  $F(t, Y(t)) = [f_1(t, Y(t)), \dots, f_n(t, Y(t))]^T$ 

Caso **particolare**:  $n = 2$ 

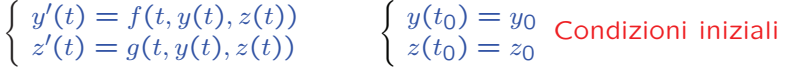

Nota. Per i sistemi di equazioni differenziali del primo ordine valgono teoremi di esistenza e unicità della soluzione analoghi a quelli validi nel caso di<br>... un'unica equazione differenziale. <sup>44</sup>

### Soluzione numerica di sistemi di equazioni differenziali

 $\begin{cases} \end{cases}$  $Y'(t) = F(t, Y(t))$  $Y(t_0) = Y_0$ (t, Y (t))<br>
dove  $Y_0 = [y_1(t_0), y_2(t_0), ..., y_n(t_0)]^T$ <br>  $F(t, Y(t)) = [f_1(t, Y(t)), ..., f_n(t, Y(t))]^T$  $Y(t) = [y_1(t), y_2(t), \dots, y_n(t)]^T$ 

#### Metodo di Eulero:

 $\begin{cases} 1 & \text{if } x \neq 0 \\ 0 & \text{if } x = 0 \end{cases}$  $\mathcal{L}$   $Y_{i+1}$ = $Y_i + hF(t_i, Y_i)$ <br>  $(i = 0, 1, ..., n)$  $Y_0 = Y(t_0)$ dove  $Y_0(X_0) = [y_1(t_0), y_2(t_0), \dots, y_n(t_0)]^T$ <br>  $Y_i = [y_{1i}, y_{2i}, \dots, y_{ni}]^T$ <br>  $F(t_i, Y_i) = [f_1(t_i, Y_i), \dots, f_n(t_i, Y_i)]^T$ 

Caso **particolare**:  $n = 2$ 

$$
\begin{cases}\ny'(t) = f(t, y(t), z(t)) \\
z'(t) = g(t, y(t), z(t)) \\
y(t_0) = y_0 \\
z(t_0) = z_0\n\end{cases}\n\rightarrow\n\begin{cases}\ny_{i+1} = y_i + h f(t_i, y_i, z_i) & i = 0, 1, \dots, n \\
z_{i+1} = z_i + h g(t_i, y_i, z_i) \\
y_0 = y(t_0) \\
z_0 = z(t_0)\n\end{cases}\n\rightarrow\n\begin{cases}\ny(t) = f(t, y(t), z(t)) \\
y(t) = y_0 \\
z_0 = z(t_0)\n\end{cases}
$$

Metodo di Heun:

$$
\begin{cases}\nY_{i+1} = Y_i + \frac{h}{2} [F(t_i, Y_i) + F(t_i + h, Y_i + hF(t_i, Y_i))] & i = 0, 1, ..., n \\
Y_0 = Y(t_0) & \\
Y_0 = [y_1(t_0), y_2(t_0), ..., y_n(t_0)]^T & \\
\text{dove } Y_i = [y_1, y_2, ..., y_m]^T\n\end{cases}
$$

 $Y_i = [y_{1i}, y_{2i}, \ldots, y_{ni}]^T$  $Y_i = [y_{1i}, y_{2i}, \dots, y_{ni}]^T$ <br>  $F(t_i, Y_i) = [f_1(t_i, Y_i), \dots, f_n(t_i, Y_i)]^T$ 

Case **particle**: 
$$
n = 2
$$
 
$$
\begin{cases} y'(t) = f(t, y(t), z(t)) \\ z'(t) = g(t, y(t), z(t)) \\ y(t_0) = y_0 \\ z(t_0) = z_0 \end{cases}
$$

$$
\begin{cases}\ny_{i+1} = y_i + \frac{h}{2}[f(t_i, y_i, z_i) + f(t_i + h, y_i + h f(t_i, y_i, z_i)), z_i + h g(t_i, y_i, z_i))] \\
z_{i+1} = z_i + \frac{h}{2}[g(t_i, y_i, z_i) + g(t_i + h, y_i + h f(t_i, y_i, z_i)), z_i + h g(t_i, y_i, z_i))] \\
y_0 = y(t_0) \\
z_0 = z(t_0)\n\end{cases}
$$

Metodo di Runge-Kutta classico (IV ordine):

$$
\begin{cases}\nY_{i+1} = Y_i + \frac{h}{6}[K_1 + 2K_2 + 2K_3 + K_4] \\
i = 0, 1, ..., n \\
Y_0 = Y(t_0)\n\end{cases}\n\quad \text{dove}\n\quad\n\begin{cases}\nK_1 = F(t_i, Y_i) \\
K_2 = F(t_i + \frac{h}{2}, Y_i + \frac{h}{2}K_1) \\
K_3 = F(t_i + \frac{h}{2}, Y_i + \frac{h}{2}K_2) \\
K_4 = F(t_i + h, Y_i + hK_3)\n\end{cases}
$$

**Caso particolare:**

\n
$$
n = 2 \begin{cases}\n y'(t) = f(t, y(t), z(t)) \\
 z'(t) = g(t, y(t), z(t)) \\
 y(t_0) = y_0\n \end{cases}
$$
\n
$$
\begin{cases}\n y_{i+1} = y_i + \frac{h}{6}[k_1 + 2k_2 + 2k_3 + k_4] & z_{i+1} = z_i + \frac{h}{6}[q_1 + 2q_2 + 2q_3 + q_4] \\
 y_0 = y(t_0) & z_0 = z(t_0)\n \end{cases}
$$
\n
$$
\begin{cases}\n k_1 = f(t_i, y_i, z_i) & q_1 = g(t_i, y_i, z_i) \\
 k_2 = f\left(t_i + \frac{h}{2}, y_i + \frac{h}{2}k_1, z_i + \frac{h}{2}q_1\right) & q_2 = g\left(t_i + \frac{h}{2}, y_i + \frac{h}{2}k_1, z_i + \frac{h}{2}q_1\right) \\
 k_3 = f\left(t_i + \frac{h}{2}, y_i + \frac{h}{2}k_2, z_i + \frac{h}{2}q_2\right) & q_3 = g\left(t_i + \frac{h}{2}, y_i + \frac{h}{2}k_2, z_i + \frac{h}{2}q_2\right) \\
 k_4 = f(t_i + h, y_i + hk_3, z_i + hg_3) & q_4 = g(t_i + h, y_i + hk_3, z_i + hg_3)\n \end{cases}
$$

### Esempio 1: Modello preda-predatore

Risolvere la <mark>coppia di equazioni differenziali non lineari</mark>

 $\sqrt{ }$ 

 $\left\{ \begin{array}{c} \end{array} \right\}$ 

 $\overline{\phantom{a}}$ 

$$
\dot{y}_1 = k_1 \left( 1 - \frac{y_2}{\mu_2} \right) y_1 \qquad t > 0
$$

$$
\dot{y}_2 = -k_2 \left( 1 - \frac{y_1}{\mu_1} \right) y_2
$$

$$
y_1(0) = y_{10} \qquad y_2(0) = y_{20}
$$

in cui  $y_1(t)$  rappresenta il **numero di prede** e  $y_2(t)$  rappresenta il numero di predatori.

Si assuma  $k_1 = k_2 = 1$ ,  $\mu_1 = 300$ ,  $\mu_2 = 200$ ,  $y_{10} = 400$ ,  $y_{20} = 100$ .

Nota. Per questi valori di  $\mu_1, \mu_2$  la soluzione è <mark>periodica</mark>.

# Metodo di Eulero

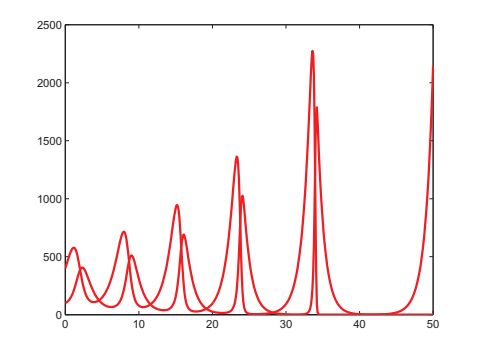

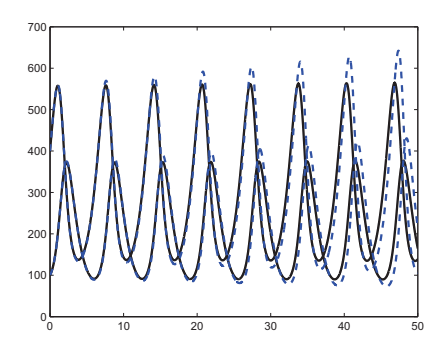

Passi:  $h = 0.1$  (grafico a sinistra),  $h = 0.001$  (grafico a destra, linea **continua**),  $h = 0.01$  (grafico a destra, linea tratteggiata)

#### 49

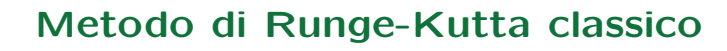

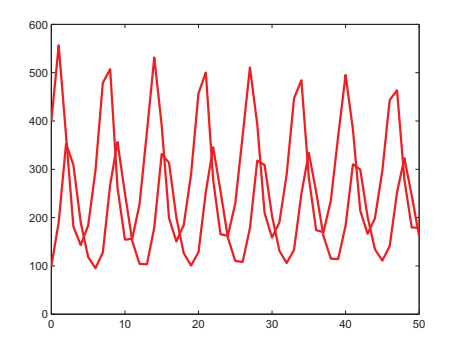

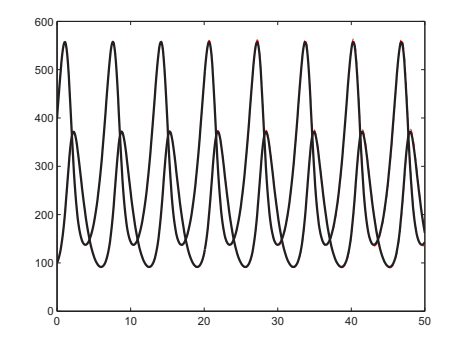

48

Passi:  $h = 0.1$  (grafico a sinistra),  $h = 0.01$  (grafico a destra)

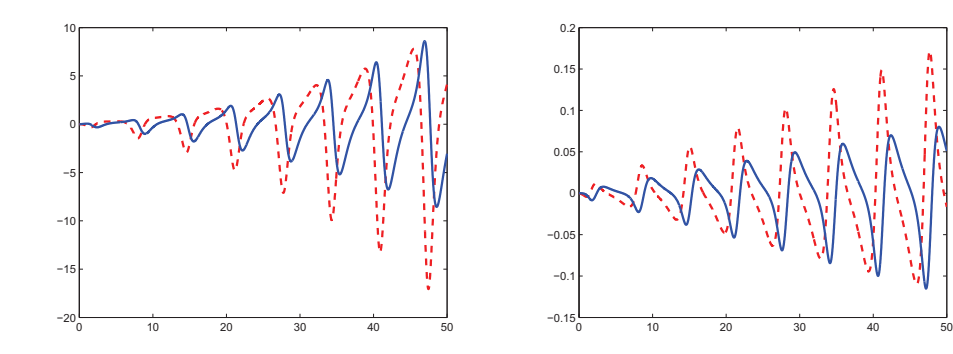

Differenza tra la soluzione ottenuta con il metodo di Runge-Kuttaclassico con passo  $h = 0.01$  e quella ottenuta con i metodi di Eulero (sinistra) e di Crank-Nicholson con passi (destra)  $h_1 = 0.01$  e  $h_2 = 0.001$  ( $y_1^{(RK)} - y_1^{(Eu,CN)}$ , linea tratteggiata;  $y_2^{(RK)} - y_2^{(Eu,CN)}$ , linea continua).

### Un modello preda-predatoreper lo sviluppo sostenibile

$$
\begin{cases}\n\dot{p} = (\alpha_1 + \alpha_3 f)p + \alpha_2 g p & t > t_0 \\
\dot{g} = \beta_1 g + \beta_2 p g & g(t): \text{ PIL (preda)} \\
p(t_0) = p_0 & g(t_0) = g_0\n\end{cases}
$$

- dove $e \quad \bullet \ \alpha_1 \ e \ \beta_1$  rappresentano il tasso di crescita della popolazione <sup>e</sup> del PIL, rispettivamente
	- $\alpha_2$  e  $\beta_2$  sono i termini di **interazione tra popolazione** <sup>e</sup> PIL <sup>e</sup> rallentano la crescita
	- $\bullet$   $\alpha_3$  $\alpha_3 f$  **modula la crescita** di *p*.<br>Spesso si assume  $f = k_1 g/p$

50

52

#### Esempio - <sup>2</sup>

Consideriamo l'<mark>oscillatore armonico</mark> descritto dall'equazione differenziale del secondo ordine  $(n = 2)$ :

$$
u''(x) + 2\alpha u'(x) + \beta^2 u(x) = 0
$$
  

$$
\downarrow
$$
  

$$
u''(x) = -2\alpha u'(x) - \beta^2 u(x) := g(x, u(x), u'(x))
$$
  

$$
\begin{cases} u''(x) = g(x, \underbrace{u(x)}_{y(x)}, \underbrace{u'(x)}_{z(x)}) & y(x) = u(x) \\ u(x_0) = u_0 & \forall x'(x) = g(x, y(x), z(x)) \\ u'(x_0) = u_1 & z(x_0) = u_1 \end{cases}
$$

Per risolvere il sistema differenziale ottenuto, si possono applicare <sup>i</sup> metodi già visti per la soluzione dei sistemi (ad esempio, il metodo di Runge-Kutta classico). 51

0 5 10 15 20 **x** 25 30 −0.8−0.4−0.2xyOscillazioni smorzate: α=0.1, β=1y(x)=u(x)z(x)=u'(x)

#### Dati del problema Dati del problema

x0: <sup>0</sup> x0: <sup>0</sup> <sup>y</sup>0: <sup>1</sup> <sup>y</sup>0: <sup>1</sup> z0: <sup>0</sup> z0: <sup>0</sup> passo: 0.2 passo: 0.2 passo: 0.2 passo: 0.2 passo: 0.2 passo: 0.2 passo: 0.2 passo: 0.2 passo: 0.2 passo: 0.2 passo: 0.2 passo: 0.2 passo: 0.2 passo: 0.2 passo: 0.2 passo: 0.2 passo: 0.2 passo: 0.2 passo: 0.2 passo: 0.2 pa funzione  $f(x,y,z)$ : 'z' funzione  $f(x,y,z)$ : 'z' funzione  $g(x,y,z)$ : '-2\*0.1\*z-y' funzione  $g(x,y,z)$ : '-2\*z-y' funzione  $g(x,y,z):$  '-2\*0.1\*z-y'

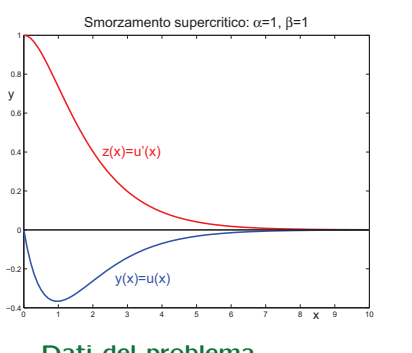

numero passi: 150<br>funzione  $f(x,y,z)$ : 'z'

### Script MATLAB

 % Soluzione di un sistema di due equazioni differenziali % del primo ordine con il metodo di Runge-Kutta classico  $\frac{9}{6}$ 

 % Input  $\frac{9}{6}$  clear x0 <sup>=</sup> input('x0: ');  $y0 = input('y0: ');$  $z0 = input('z0: ');$  $h = input('passo: ');$ <sup>n</sup> <sup>=</sup> input('numero passi: '); ffun = input('funzione  $f(x,y,z)$ : ');  $f =$  inline(ffun, 'x', 'y', 'z'); gfun = input('funzione  $g(x,y,z)$ : ');  $g =$  inline(gfun,'x','y','z');

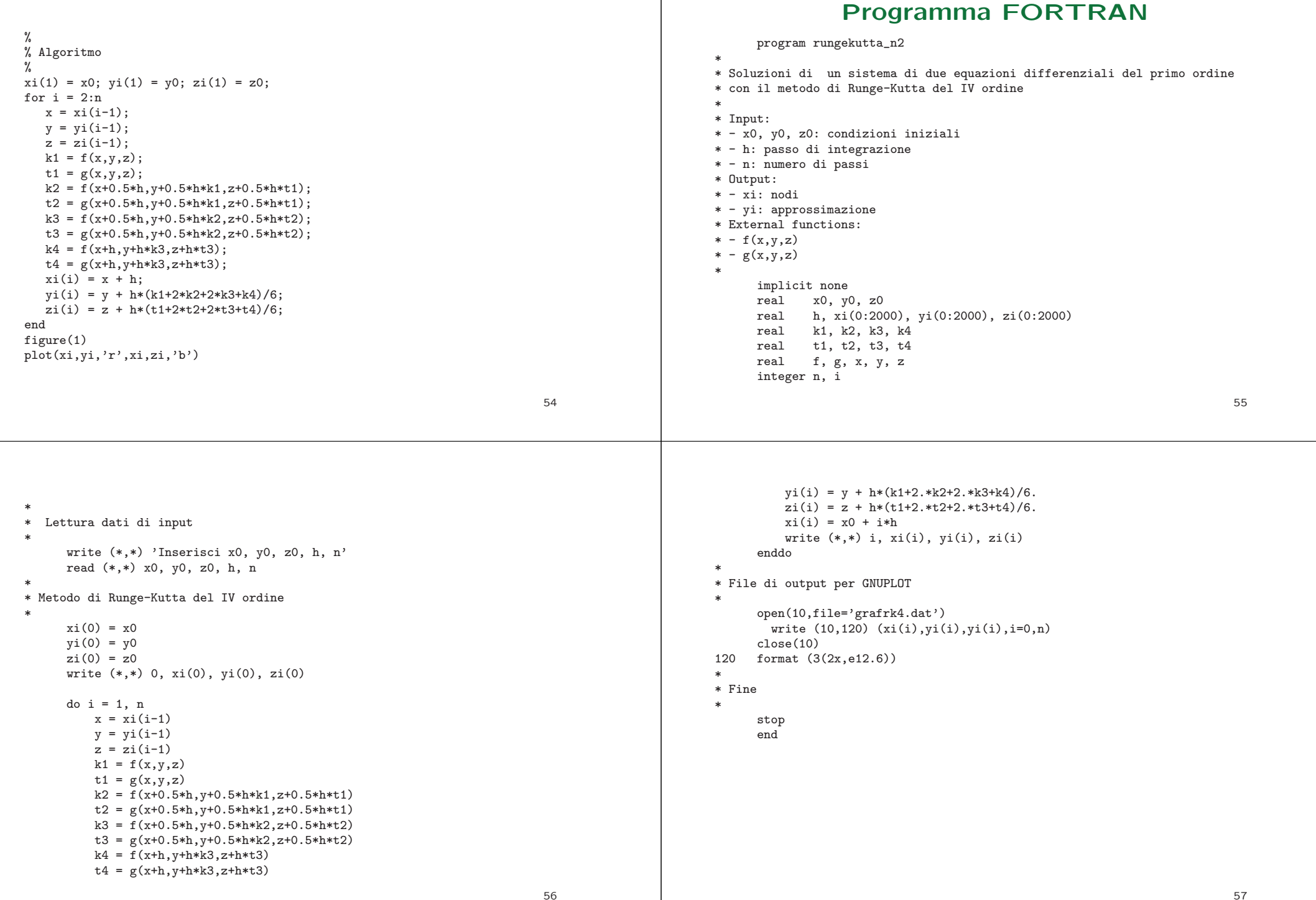

# External Functions (Fortran)

real function  $f(x,y,z)$ implicit none real x,y,z  $f = z$ returnend

real function  $g(x,y,z)$ implicit none real x,y,z  $g = -2*0.1*z-y$ returnend

#### Esercizio.

Utilizzare il programma per approssimare la soluzione del problema del pendolo non lineare.

Confrontare graficamente la soluzione approssimata ottenuta con quelladel problema lineare.

#### Riferimenti bibliografici

L. Gori, Calcolo Numerico: Cap. <sup>9</sup> §§ 9.1-9.6, 9.8 (cenni), 9.14 (cenni)

L. Gori, M.L. Lo Cascio, Esercizi di Calcolo Numerico: 6.1, 6.2, 6.3, 6.4, 6.5, 6.6, 6.7, 7.76, 7.80, 7.8559